# <span id="page-0-1"></span><span id="page-0-0"></span>int.geneint.db

February 3, 2010

int.geneint\_dbconn *Collect information about the package annotation DB*

#### Description

Some convenience functions for getting a connection object to (or collecting information about) the package annotation DB.

# Usage

```
int.geneint_dbconn()
int.geneint_dbfile()
int.geneint_dbschema(file="", show.indices=FALSE)
int.geneint_dbInfo()
```
#### Arguments

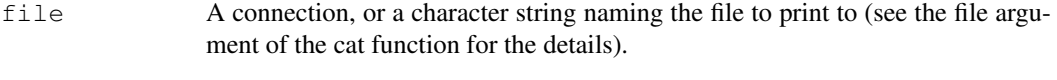

show.indices The CREATE INDEX statements are not shown by default. Use show.indices=TRUE to get them.

# Details

int.geneint\_dbconn returns a connection object to the package annotation DB. IMPOR-TANT: Don't call dbDisconnect on the connection object returned by int.geneint\_dbconn or you will break all the AnnDbObj objects defined in this package!

int.geneint\_dbfile returns the path (character string) to the package annotation DB (this is an SQLite file).

int.geneint\_dbschema prints the schema definition of the package annotation DB.

int.geneint\_dbInfo prints other information about the package annotation DB.

#### Examples

```
## Show the first three rows.
dbGetQuery(int.geneint_dbconn(), "select * from geneint limit 3")
## The connection object returned by int.geneint_dbconn() was created with:
dbConnect(SQLite(), dbname=int.geneint_dbfile(), cache_size=64000, synchronous=0)
int.geneint_dbschema()
int.geneint_dbInfo()
```
int.geneint.db *annotation data package*

# Description

Welcome to the int.geneint.db annotation Package. The annotation package was built using a downloadable R package - PAnnBuilder (download and build your own). The purpose is to provide detailed information about the gene Interaction from NCBI database:  $ftp://ftp.ncbi.nlm.nih.gov/$ [gov/gene/GeneRIF/interactions.gz](ftp://ftp.ncbi.nih.gov/gene/GeneRIF/interactions.gz)

Each of these objects has their own manual page detailing where relevant data was obtained along with examples of how to use it. Many of these objects also have a reverse map available. When this is true, expect to usually find relevant information on the same manual page as the forward map.

# Examples

# You can learn what objects this package supports with the following command: ls("package:int.geneint.db")

int.geneintGGI *Gene-Gene interaction*

#### Description

int.geneintGGI gives gene-gene interactions from NCBI database.

### Details

Mappings were based on data provided by: NCBI ([ftp://ftp.ncbi.nih.gov/gene/GeneR](ftp://ftp.ncbi.nih.gov/gene/GeneRIF/interactions.gz)IF/ [interactions.gz](ftp://ftp.ncbi.nih.gov/gene/GeneRIF/interactions.gz)) on

# Examples

```
# Convert to a list
xx <- as.list(int.geneintGGI)
if(length(xx) > 0){
    # Gets the first five interaction list
    xx[1:5]
}
```
<span id="page-1-0"></span>

<span id="page-2-0"></span>int.geneintMAPCOUNTS

*Number of mapped keys for the maps in package int.geneint.db*

# Description

int.geneintMAPCOUNTS provides the "map count" (i.e. the count of mapped keys) for each map in package int.geneint.db.

## Details

This "map count" information is precalculated and stored in the package annotation DB. This allows some quality control and is used by the [checkMAPCOUNTS](#page-0-0) function defined in AnnotationDbi to compare and validate different methods (like count.mappedkeys(x) or sum(!is.na(as.list(x)))) for getting the "map count" of a given map.

#### See Also

[mappedkeys](#page-0-0), [count.mappedkeys](#page-0-0), [checkMAPCOUNTS](#page-0-0)

#### Examples

```
int.geneintMAPCOUNTS
mapnames <- names(int.geneintMAPCOUNTS)
int.geneintMAPCOUNTS[mapnames[1]]
x \leftarrow qet (mapnames[1])
sum(!is.na(as.list(x)))
count.mappedkeys(x) # much faster!
## Check the "map count" of all the maps in package int.geneint.db
checkMAPCOUNTS("int.geneint.db")
```
int.geneintTAXID *Taxonomy identifier*

#### Description

int.geneintTAXID map Entrez gene identifier to its taxonomy identifer.

#### Details

Mappings were based on data provided by: NCBI ([ftp://ftp.ncbi.nih.gov/gene/GeneR](ftp://ftp.ncbi.nih.gov/gene/GeneRIF/interactions.gz)IF/ [interactions.gz](ftp://ftp.ncbi.nih.gov/gene/GeneRIF/interactions.gz)) on

# Examples

```
# Convert to a list
xx <- as.list(int.geneintTAXID)
if(length(xx) > 0){
    xx[1:5]
}
```
# Index

∗Topic datasets int.geneintMAPCOUNTS, [3](#page-2-0)

AnnDbObj, *1*

checkMAPCOUNTS, *3* count.mappedkeys, *3*

dbDisconnect, *1*

int.geneint.db, [2](#page-1-0) int.geneint\_dbconn, [1](#page-0-1) int.geneint\_dbfile *(*int.geneint\_dbconn*)*, [1](#page-0-1) int.geneint\_dbInfo *(*int.geneint\_dbconn*)*, [1](#page-0-1) int.geneint\_dbschema *(*int.geneint\_dbconn*)*, [1](#page-0-1) int.geneintGGI, [2](#page-1-0) int.geneintMAPCOUNTS, [3](#page-2-0) int.geneintTAXID, [3](#page-2-0)

mappedkeys, *3*